## **2021**

## **Q80012102 - Is there a method to get the debug message from web browser console?**

From firmware version 2.0, RAID adapter can support below command to get the debug message from the **Rescue Raid Set** function.

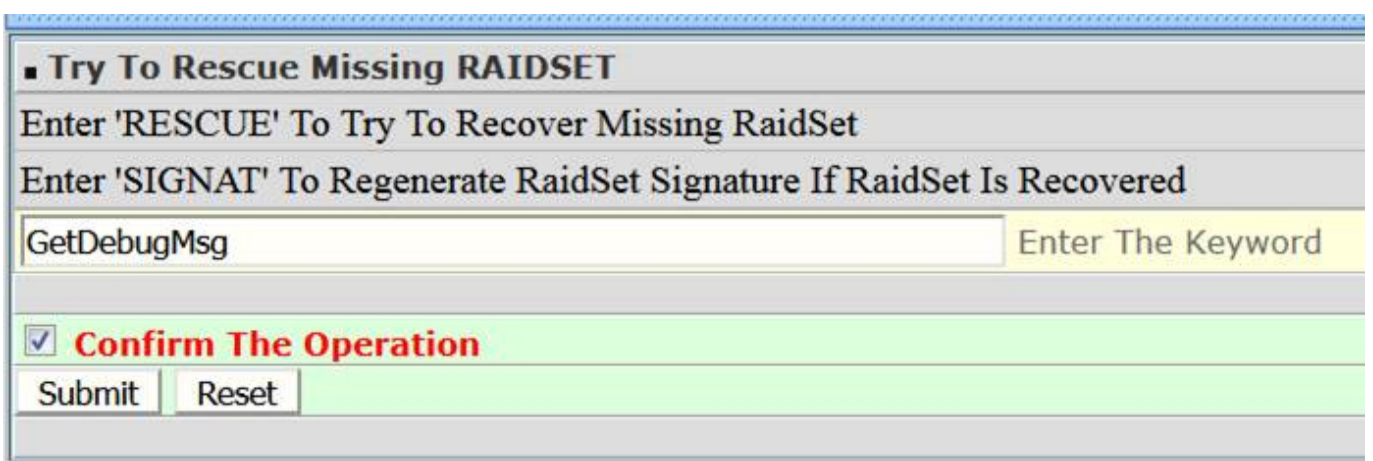

Unique solution ID: #1944 Author: Simone Last update: 2021-02-04 11:12